# **PRÁCTICA 2**

# **Objetivos**

1.- Fomentar el interés y la motivación de los alumnos por la Economía.

2.- Mostrar la gran cantidad y diversidad de aspectos de la vida cotidiana en los que influye la economía (funcionalidad de la asignatura).

3.-Trabajar la competencia digital entre el alumnado.

4.-Usar una metodología más atractiva que motive a los "menos motivados".

5.- Fomentar el trabajo colaborativo.

6.- Fomentar el autoaprendizaje de nuestro alumnado.

7.- Aprender estrategias para una buena práctica en el uso de las TIC en el aula.

8.- Atender a la diversidad ya que al trabajar en los ordenadores el profesor puede dedicarse a atender a los alumnos que van más retrasados.

#### **Los contenidos a tratar**

En Economía todos los contenidos son susceptibles de tratar a través de las TIC, aunque evidentemente unos son más apropiados que otros. Para seguir con mi programación los contenidos que estoy tratando y trataré son los siguientes**:**

1.-El comportamiento económico del consumidor: factores influyentes.

2.- El mercado y sus estructuras: Competencia perfecta, Oligopolio, Monopolio y Competencia monopolística.

3.- Componentes del mercado.

4.-Equilibrio en el mercado.

# **El grupo de alumnos.**

Tengo tres grupos de 1º de bachillerato, pretendo experimentar con dos de ellos, "el D y el E"

**Grupo D:** está compuesto por **30 alumnos de los cuales 11 son repetidores**, la motivación de la mayoría es "neutra" y los más motivados se ven interrumpidos y molestados constantemente por los "perezosos" y repetidores. Dar una clase en

condiciones os aseguro que es MUY DIFICIL. Intento ir al mismo ritmo con los tres grupos, pero con este me cuesta "muuuuuuuuuuuuuucho trabajo".

**Grupo E:** está compuesto por 19 alumnos, de los cuales "ninguno" es repetidor. Con este grupo voy "que vuelo"; son más trabajadores por lo que las sesiones son más productivas con ellos, aunque por ahora tan sólo se han ceñido a consultar y analizar los webs que yo les he proporcionado, sin aportar grandes cosas como recursos alternativos.

**Grupo F:** es intermedio, está compuesto por 18 alumnos de los cuales hay 3 repetidores. Con ellos seguiré utilizando las TIC como en la primera fase, sin pasar a experimentar con el blog**.**

# **Las fechas y temporalización**

Ya he empezado a experimentar con las TIC, pero de forma semi-dirigida con todos. He dedicado tan solo dos sesiones, una por semana en Diciembre.

A lo largo de Enero intentaré dedicar dos por semana con los dos grupos con los que pretendo experimentar.

# **La metodología**

**Diciembre**: el primer contacto, con el primer tema ha sido "semi-dirigido" es decir yo les he proporcionado las webs a consultar y los datos que tenían que localizar y analizar. Por otro lado les pedía que localizasen otros recursos educativos relacionados con el tema trabajado pero en este caso los alumn@s han estado muy dispersos y chateando en cuanto podían. Las sesiones han sido una por semana.

**Enero:** A partir del siguiente tema iremos desarrollando un blog e incorporando los recursos consultados y encontrados relacionados con los temas a tratar. En esta segunda fase seré más estricta y les proporcionaré una hoja de trabajo en cada sesión para controlar mucho más los contenidos trabajados, encontrados y avanzados en cada sesión. Intentaré aumentar las sesiones a dos por semana.

# **La disponibilidad del aula**

Nuestro centro, el I.E.S. "Blas Infante", es resultado desde este curso de la integración de dos centros distintos: el antiguo I.E.S. "Blas Infante" y el I.E.S. "Pablo de Céspedes" ambos centros TIC en su momento aunque de distintas convocatorias, lo que explica la singularidad de nuestro, ahora, nuevo centro.

Las clases de 1º de Bachillerato de Economía las imparto en el edificio del "Blas Infante". El "Blas Infante" es centro TIC desde el año 2004 con el modelo de ordenadores de sobremesa en todas sus aulas. Al disponerse por tanto en el centro de más de 500 ordenadores no hay ningún problema de disponibilidad. Todas los grupos, excepto 2º de E.S.O. se encuentran situados en un aula TIC por lo que el profesor/a puede hacer uso de los ordenadores cuando quiera.

#### **Las características de los ordenadores**

Según lo que se ha explicado anteriormente, el centro dispone de diferentes tipos de ordenadores:

La dotación que correspondía al Blas Infante está formada por ordenadores Pentium III con 512 Mb de RAM y monitores de tubo.

Ninguno de los ordenadores dispone de disqueteras de  $3\frac{1}{2}$  ni de lectores de CD-ROM.

El sistema operativo de los equipos es GuadalinexV3 aunque dispone de los pluggins necesarios para reproducir prácticamente cualquier tipo de software, sobre todo el disponible en Internet.

# **El agrupamiento de los alumnos en el aula**

El grupo grande "D":

Ya que no hay otra posibilidad, los alumnos trabajarán por parejas. En esta primera fase estoy detectando los más y menos avanzados en TIC con la finalidad de formar parejas con distintos niveles en la segunda fase para que se ayuden entre ellos, fomentando así el trabajo colaborativo.

#### El grupo pequeño "E"

Como el número de ordenadores es suficiente los alumnos trabajarán de forma individual, sin embargo, en ocasiones, se harán algunos trabajos por parejas para aprovechar la riqueza que un trabajo colaborativo puede ofrecer.

# **La distribución de los equipos**

En las aulas que provenían del Blas Infante la colocación de las mesas es en tres filas que miran a la pizarra separadas por un pasillo cada una. En cada mesa se sientan dos alumnos.

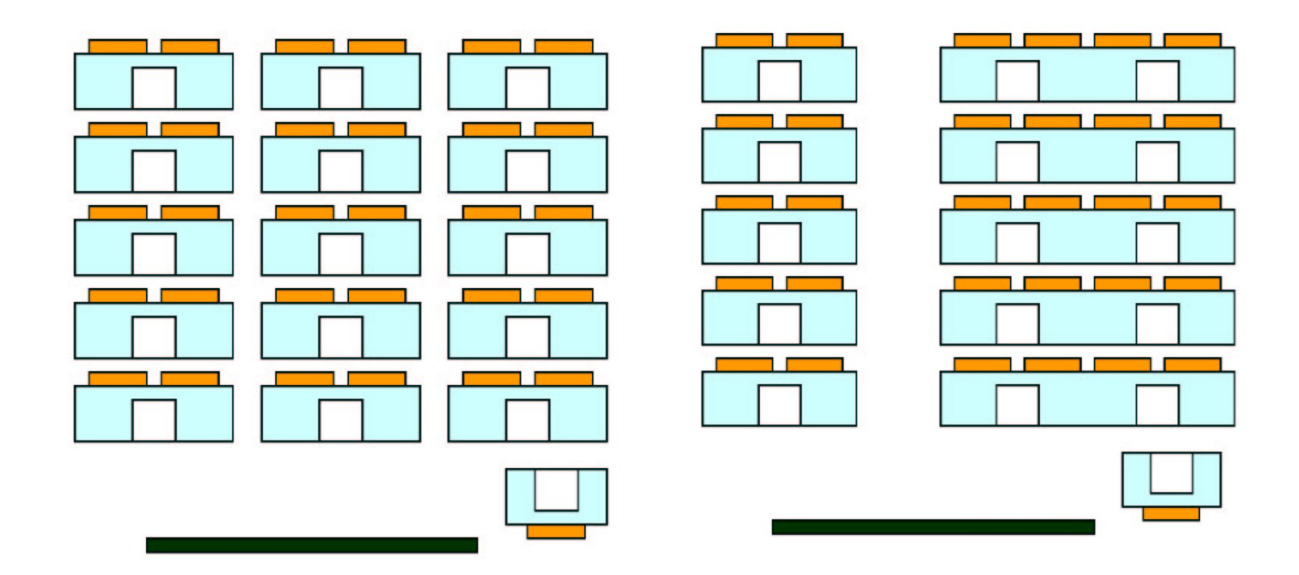

Por tanto los alumnos/as pueden mirar al profesor cuando éste explica algo en la pizarra. Las clases disponen además de un interruptor que permite apagar los monitores cuando hay que hacer alguna explicación.

El único inconveniente de esta disposición es que el profesor/a no ve los monitores de los alumnos cuando está en la pizarra por lo que debo irme al final de la clase y aún así algunos alumnos siguen "haciendo caso omiso de mí, especialmente en el grupo "D".

# **Conectividad a la red Internet**

El centro cuenta con conexión a Internet mediante una ADSL con 4Mb aunque el caudal garantizado es del 10% por lo que a veces la conexión es un poco lenta. En cualquier caso las aplicaciones que van con Java o Flash una vez descargadas van bien de velocidad.

La conexión a la red es mediante cable en la mayoría de los casos. Sin embargo tres clases de ordenadores fijos, así como, por supuesto, los portátiles, se conectan por wi-fi.

El centro dispone además de un servidor de contenidos y una plataforma en la que pueden subirse los contenidos y trabajar a través de intranet con lo que la velocidad de conexión, en este caso, sería de 100Mb.

# **Otros medios didácticos.**

El centro dispone de tres cañones de vídeo. Asimismo dispone de dos aplicaciones de sotware bastante útiles: El cañón virtual que permite que el profesor proyecte en los monitores de los alumnos, y el ItalC que permite que el profesor vea en su monitor el trabajo que realizan los alumnos, ofreciendo además la posibilidad de ayudarles a través del ordenador.

Todo esto lo practicaremos precisamente este lunes día 10 en un "mini curso" ofrecido amablemente por Inmaculada a todos los compañeros.